#### *Allegato 1*

# **Relazione sintetica sull'uso della Comunicazione Aumentativa Alternativa (CAA) ai fini dell'integrazione scolastica in favore degli alunni con disabilità nella comprensione e nella produzione del linguaggio.**

*(Relazione da allegare al CIS - Certificato di Integrazione Scolastica con specifica richiesta del servizio assistenza CAA)*

#### **Periodo di riferimento:** Fare clic o toccare qui per immettere il testo.

## **Relazione:** Scegliere un elemento.

## **• DATI ALUNNA/O**

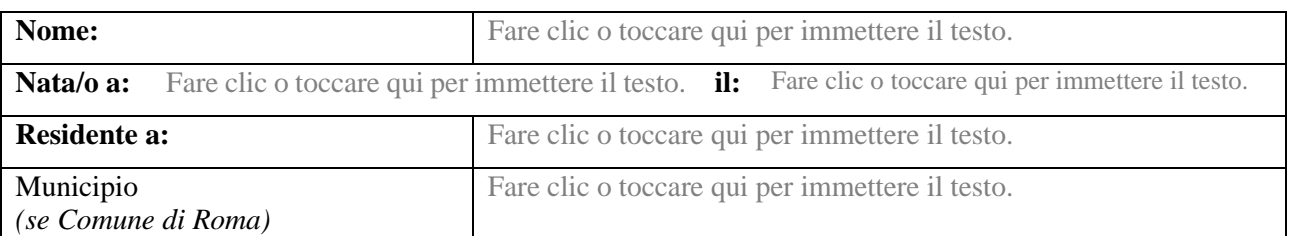

## **DATI SCOLASTICI**

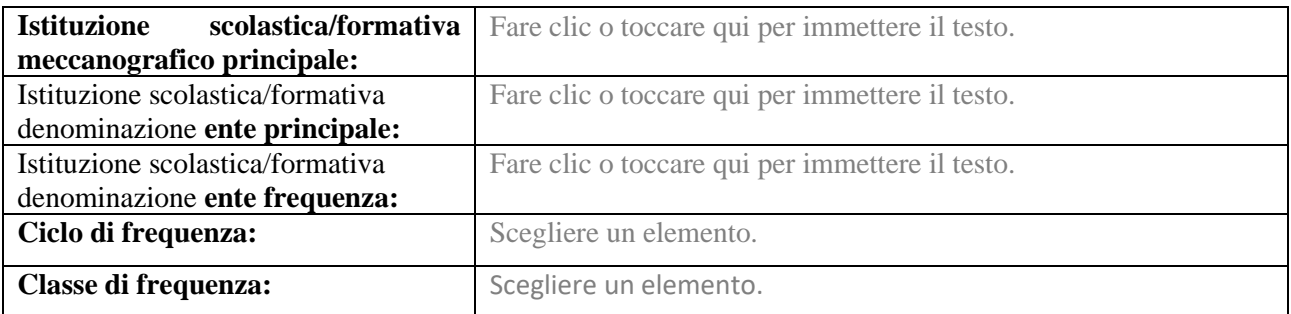

## **• DATI PROGETTO TERAPEUTICO**

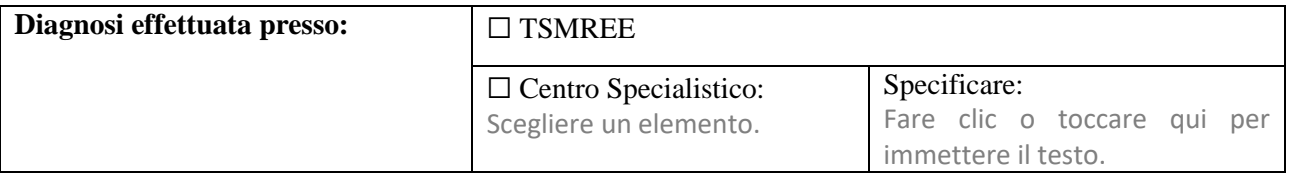

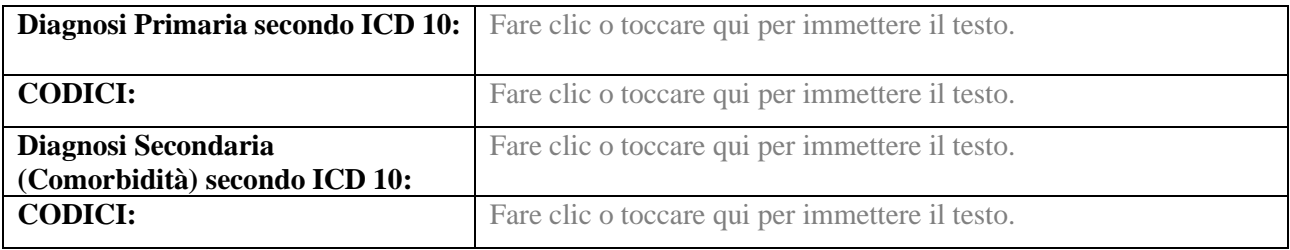

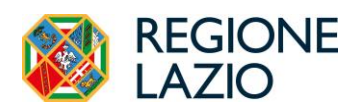

## ▪ INTERVENTO RIABILITATIVO C.A.A

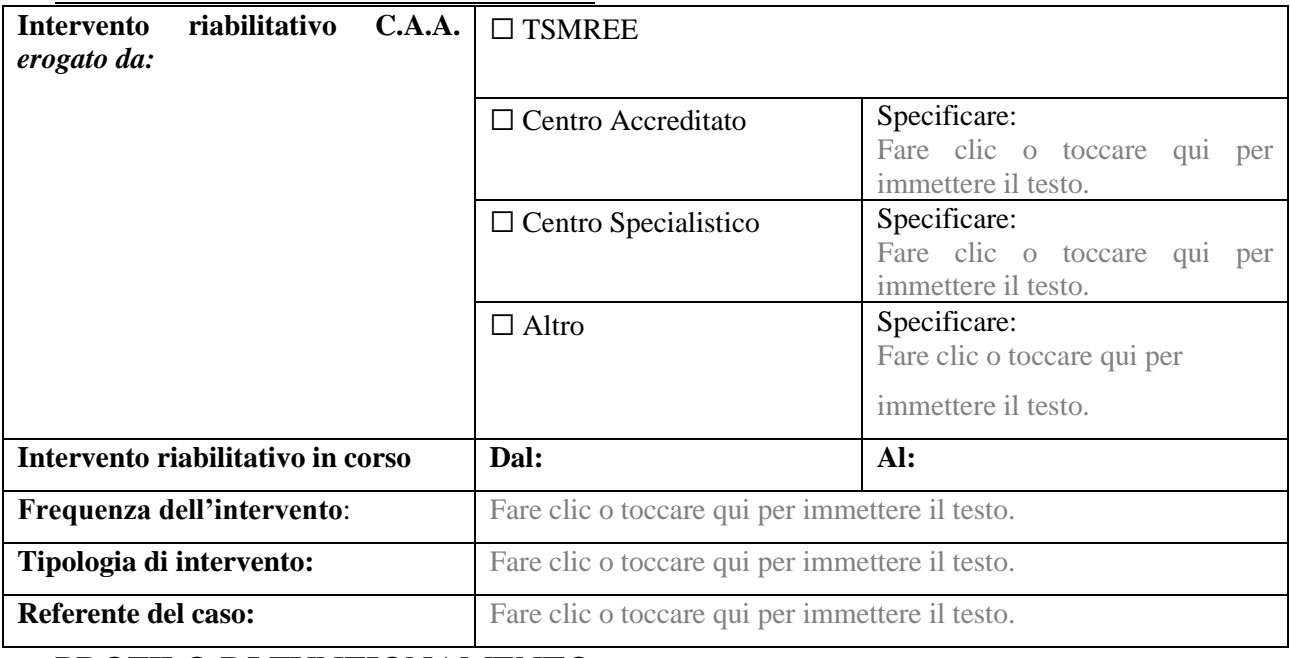

## ▪ PROFILO DI FUNZIONAMENTO

**QI Non Verbale:** Fare clic o toccare qui per immettere il testo.

## *(VN. 100± 15; medio inferiore 85 ± 15; deficitario <70)*

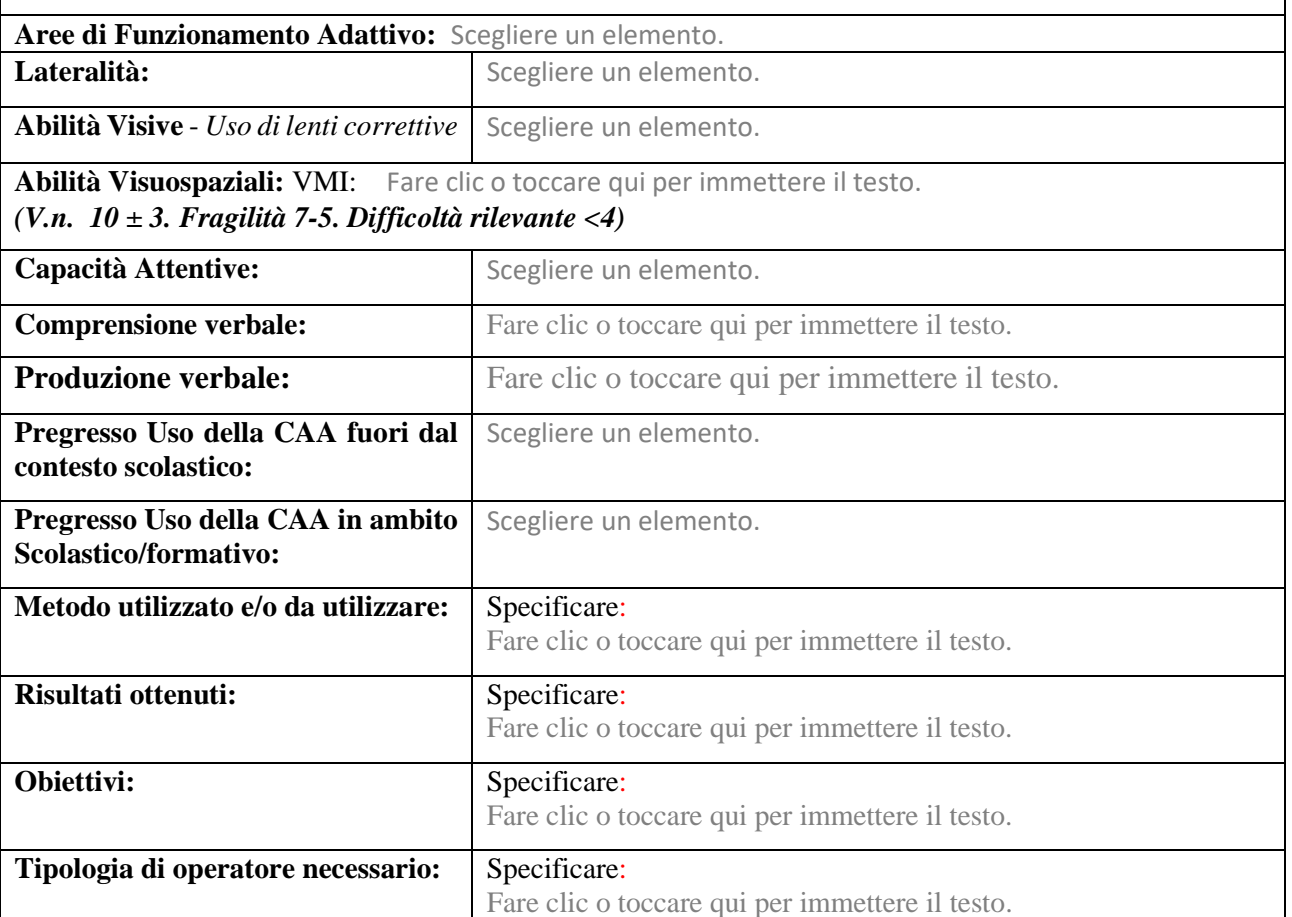